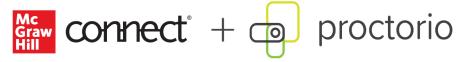

## **Settings Checklist**

**DIRECTIONS:** The checklist below helps with planning and deciding which options you will use in your proctored assignments. The gray columns are pre-populated with the available options & whether they are part of the Basic or Plus level offerings. The white columns are for you to fill in. Use the **Will Enable** column to check off the options you intend to use. The **Notes** column lets you capture any notes you need (ex. further questions =, exams vs. quiz settings, etc.) For a description of the policy settings, refer to the *Instructor User Guide*.

| mstructor oser Guide.                    |                                       |          |        |       |
|------------------------------------------|---------------------------------------|----------|--------|-------|
| Policy Setting                           | Basic                                 | Plus     | Will   | Notes |
| Recording Options:                       | Free                                  | \$15     | Enable |       |
| Video                                    |                                       |          |        |       |
| Record Video                             | <b>~</b>                              |          |        |       |
| Verify Camera                            |                                       | <b>V</b> |        |       |
| Audio                                    |                                       |          |        |       |
| Record Audio                             |                                       |          |        |       |
| Verify Audio                             |                                       | <b>/</b> |        |       |
| Screen                                   |                                       |          |        |       |
| Record Screen                            |                                       | <b>~</b> |        |       |
| Verify Screen Recording                  |                                       | <b>~</b> |        |       |
| Record Web Traffic                       |                                       | · /      |        |       |
| Environment Scan                         |                                       |          |        |       |
| Only at Start                            |                                       | <b>~</b> |        |       |
| Intelligent                              |                                       |          |        |       |
| Lock Down the Exam Environment:          |                                       |          |        |       |
| Control access to other apps or websites |                                       |          |        |       |
| Control level – Lenient                  | <b>~</b>                              | <b>~</b> |        |       |
| Control level – Moderate                 | \ \ \ \                               | <b>V</b> |        |       |
| Prevent the use of other monitors        |                                       | ./       |        |       |
| Control level – Strict                   |                                       |          |        |       |
| 30s                                      | <b>~</b>                              | <b>~</b> |        |       |
| 15s                                      |                                       | <b>~</b> |        |       |
| Os                                       |                                       | ./       |        |       |
| Control content import or export         |                                       |          |        |       |
| Disable the clipboard                    | <b>~</b>                              | <b>~</b> |        |       |
| Disable right-click                      | <b>*</b>                              | <b>V</b> |        |       |
| Disable printing                         | \ \ \ \ \ \ \ \ \ \ \ \ \ \ \ \ \ \ \ | <b>~</b> |        |       |
| Clear cache (coming soon)                | · /                                   | <b>~</b> |        |       |
| Block Downloads                          |                                       |          |        |       |
| Prevent tampering                        |                                       | <b>~</b> |        |       |
| Disable other browser extensions         |                                       | <b>~</b> |        |       |
| Verification Options:                    |                                       |          |        |       |
| ID Verification (auto)                   |                                       | <b>~</b> |        |       |
| Integrity Agreement                      |                                       | <b>V</b> |        |       |
| Tools:                                   |                                       |          |        |       |
| Calculator                               |                                       |          |        |       |
| Basic                                    |                                       | <b>~</b> |        |       |
| Scientific                               |                                       | <b>V</b> |        |       |
| Whiteboard                               |                                       | <b>V</b> |        |       |